## การสร้างบทเรียนแบบโปรแกรม

ผู้คำเนินการวิจัยได้เตรียมสร**้างบทเรียนแบบโปรแกรม เรื่องการบวกลบเ<del>ศ</del>ษส่วน** สำหรับชั้นประถมศึกษาปีที่ 5 โคยเริ่มจ<mark>ากการศึกษาหลักสูต</mark>ร ประมวลการสอน โครงการสอน ์<br>คูมือครู และหนังสือแบบเรียนวิชาคณิตศาสตร์ต่าง ๆ ในระดับชั้นบระถมศึกษาปีที่ 5 แล้ว จึง **เริ่ม**ลงมือเขียนบทเรียนแบบโปร<mark>แกรมโดยเลือกเขียนบทเรียนชนิ</mark>ดเส<sup>้</sup>นตรงโดยเหตุผลกังน**ี้คือ** 

1. การสร้างบท<mark>เรียนแบบโปรแกรมอาจสร้างได้หลายแบบโดยต้องอาศัยความ</mark> ชานาญจึงจะสร้างได้ถึ แต่เน<mark>ื่องจากผู้วิจัยยังไม่มักษะและความ</mark>ชานาญมากพอ จึงคิดวาควร เลือกบทเรียนชนิดเส้นตรง ซึ่งเป็นชนิดที่ง่ายกว่าการสร้างบทเรียนชนิดสาขา 2. ผู้วิจัยมีความเห็น<mark>ว่า นักเรียนไทยยังไม่คุ้นเคยกับ</mark>การเรียนบทเรียนแบบ โปรแกรม คังนั้นเมื่อเริ่มทคลองใช้จึงควรใช้ชนิดที่นักเรียนจะใช้ไค้งายและสะควกเสียก่อน เมื่อคุ้นเคยกับการเรียนค้วยบทเรียนแบบนี้ดีแล**้วจึงค่อยไปใช**้ชนิดที่ยากขึ้น 3. เนื่องจากวิชาคณิตศาสตร์เป็นวิชาที่อาศัยความคิดรวบยอด ซึ่งต่อเนื่องกัน การ ใช้บทเรียนชนิกเสนตรง จะทำให้นักเรียนเกิดความเข้าใจ บทเรียนได้เป็นลำดับศึกต่อกันคึ 4. ผู้วิจัยมีความรู้ทางเนื้อหาวิชาที่จะทำและวิธีการเขียนบทเรียนโปรแกรมแบบ เส้นตรงดี้พอสมควร ประกอบกับมือาจารย์ที่ปรึกษาทางค้านเนื้อหา และทางค้านการเขียนบท เรียนชนิกนี้โดยเฉพาะ จึงทำให้ผู้วิจัยมีความมั่นใจว่าจะเขียนบทเรียนแบบเส้นตรงนี้ได้ถูกต้อง และใช้ไคคี

เมื่อคัดสินใจจะเขียนบทเรียนแบบโปรแกรมเรื่อง การบวกลบเศษส่วน สำหรับขั้น ประถมศึกษาปีที่ 5 แล้ว จึงได<sup>้</sup>ศึกษาเปรียบเทียบลำดับขั้นและเนื้อหาของเรื่องการบวกลบเศษ ี<br>ส่วนจากหนังสือคณิตศาสตร์ที่มีอยู่ทั่วไป แล้ววางโครงเรื่องที่จะสอน กำหนดขอบเขตให้เหมาะ กับนักเรียนในระคับขั้นประถมศึกษาปีที่ 5 ซึ่งบทเรียนที่สร้างขึ้นต้องไม่ยากหรือง่ายเกินไป หลังจากนั้นจึงสร<sup>้</sup>างความมุ่งหมายของบทเรียนแบบโปรแกรม

•<br>ปไว้พบานพรไป เพื่อให้นักเรียนมีความรู้ความเข้าใจในเรื่องความหมายของเลขเศษสวน  $1.$ เพื่อให<sup>้</sup>เข้าใจและมีทักษะในการบว<sup>กลบเศษส่วน</sup>  $2.1$ เพื่อให้มีทักษะใ<mark>นการแก้ปัญหาโจทย์ที่มีจำนวนเ</mark>*ดข*เป็นเศษส่วน  $\overline{3}$ . เพื่อให้นำกว**ามรู้เรื่องเศษส่วนไปใช้ให**้เป็นประโยชน์ในชีวิตประจำวัน  $4.$ ้เพื่อเป็นพื้น <u>ร</u>านในการ เรียนชั้นสูงคอไป  $5.$ ์ กวามมุ่งหมายเชิงพฤ<sup>ศิ</sup>กรรม ให**้นักเ**รียนบอกคว<mark>า</mark>มแตกคางของจ<sub>ำนวนเ</sub>ค็มและจำนวนไม**่เต็มได้(กรอบ**  $1.$  $\frac{1}{\pi}$  1-6) ให้นักเรียนบอกกวามหมายของเลขเศษส่วนไก้ (กรอบที่ 7-22)  $2.$ ให้นักเรียนอ่านและเขียน เลขเศษส่วนได้ (กรอบที่ 23-25)  $\overline{3}$ . ให้นักเรียนเปรียบเทียบคำของเศษส่วนกับเลขจำนวนเต็มได<sup>้</sup> (กรอบท**ี่26-30)**  $4.$ 5. ให้นักเรียนเปรียบเทียบเศษส่วนที่มีส่วนเท่ากันได (กรอบที่ 31-38) 6. ให้นักเรียนสามารถทอนโดยแสคงวิชีหารทั้งเศษและส่วนและโดยวิชีลักให้เป็น เศษส่วน อยางคำได้ (กรอบที่ 39-46) 7. ให้นักเรียมบอกความหมายของเศษสวนแท้ เศษเกิน และจำนวนคละได้  $\int_{0}^{4}$  47-59) 8. ให้นักเรียนสามารถทำเศษเกินให้เป็นเลขเศษส่วนจำนวนคละได้ และทำ เศษส่วนจำนวนคละเป็นเศษเกินได้ (กรอบที่ 60-65)

ความมุ่งหมายของเทเรียนแบบโปรแกรมเรื่องการบวกคบเศษส่วน แบ่งออกเป็น

่ 2 ซบิค คือ ความมุ่งหมายทั่วไป และความมุ่งหมายเฉพาะหรือความมุ่งหมายเชิงพฤติกรรม

9. ให้นักเรียนสามารถบวกเลขเศษส่วนที่มีส่วนเท่ากันจากภาพและประโยคคถิต ศาสตร์ไก้ (กรอบที่ 66-85)

10. ให้นักเรียนสามารถลบเศษส่วนที่มีส่วนเท่ากันจากภาพและประโยคคณิต ศาสตร์ได้ (กรอบที่ 86-103)  $\cdot$ 

11. ให้นักเรียนสามารถบวกเลขเศษส่วนที่มีส่วนไม่เท่ากัน (กรอบที่ 104-116)

12. ให้นักเรียนสามารถบวกเลขเศษสวนจำนวนคละ จากประโยคคณิตศาสตร์ ได**้** (กรอบที่ 117-131) \*

13. ให้นักเรียนสามารถลบเศษส่วนที่มีส่วนไม่เท่ากันได้ (กรอบที่ 132-141) 14. ให้นักเรียนสามารถอบเศษส่วนจำนวนคละได้ (142-152)

้เมื่อสร้างบทเรียนแบบโปรแกรมโดยครอบคลุมความมุ่งหมายที่วางไว้แล้วก็เ*ริ่*มนำ ไปทคลองใช้

ก่อนที่จะให้นักเรียนใช<sup>้</sup>บทเรียนแต่ละครั้งได้มีการให<sup>้</sup>คำแนะนำดังต่อไปนี้

1. เริ่มเปิดบทเรียนที่ละหน้า อย่าเปิดข้ามหน้า เพราะจะทำให้เกิดความสับสน ไม่เ ข้าใจสิ่งที่อธิบายไว**้ในบทเรียน ให้เริ่มเรียนตั้งแค่หน**้าแรกไปเป็นลำดับ

2. ใช้กระคาษแข็งหรือสมุคปกแข็งวางทับบนคำตอบทางขวามือของบทเรียน 3. ทำบทเรียนที่ละกรอบตามอำคับ ไม่ให้ทำข้ามกรอบ ขณะที่อ่านให้สังเกต และทำความเข้าใจบทเรียนแๆละกรอบให้คี ตอนใคมีช่องว่างไว้ หรือมีกรอบสี่เหลี่ยมไว้ หมายถึงใ<sub>ห</sub>้นักเรียนเคิมหรือตอบคำถามนั้นให้ถูกต้อง โดยนักเรียนจะต้องอ่านคำถามในแต**้** ละกรอบ และทำความเข้าใจในคำถามให้ดีเสียก่อนจึงเริ่มลงมือทำ

4. เมื่อทำบทเรียนเสร็จหนึ่งกรอบ ให้เลื่อ**นสมุ**คที่ปิดคำตอบลงมา 1 ซองเพื่อ น<br>ตรวจคำตอบพี่ทำแล้ว

••<br>อานและหาคำตอบของกรอบต่อไป

6. หากคำตอบที่บักเรียนตอบไม่ตรงกับคำตอบที่เ**ฉญไว้หางค้านชวนไอให้นักเรียน** กลับไปอ่านข้อความเดิมใหม่อีกครั้ง แล**้วหา**คำตอบใหม<sup>่</sup> หากยังไม่ถูกต้องอีกก็ต้องกลับไปทบทวน ใหม่อีกจนกว่าจะได้คำตอบพี่ถูกตอง

7. ให้นักเรียนทำบทเรียนไปตามความสามารถไม่คองรีบร้อนนัก

## บทเรียนแบบโปรแกรมเรื่อง

ิการบวกล<mark>บเศษส่วน สำหรับชั้นประถมศึ</mark>กษาปีที่ 5

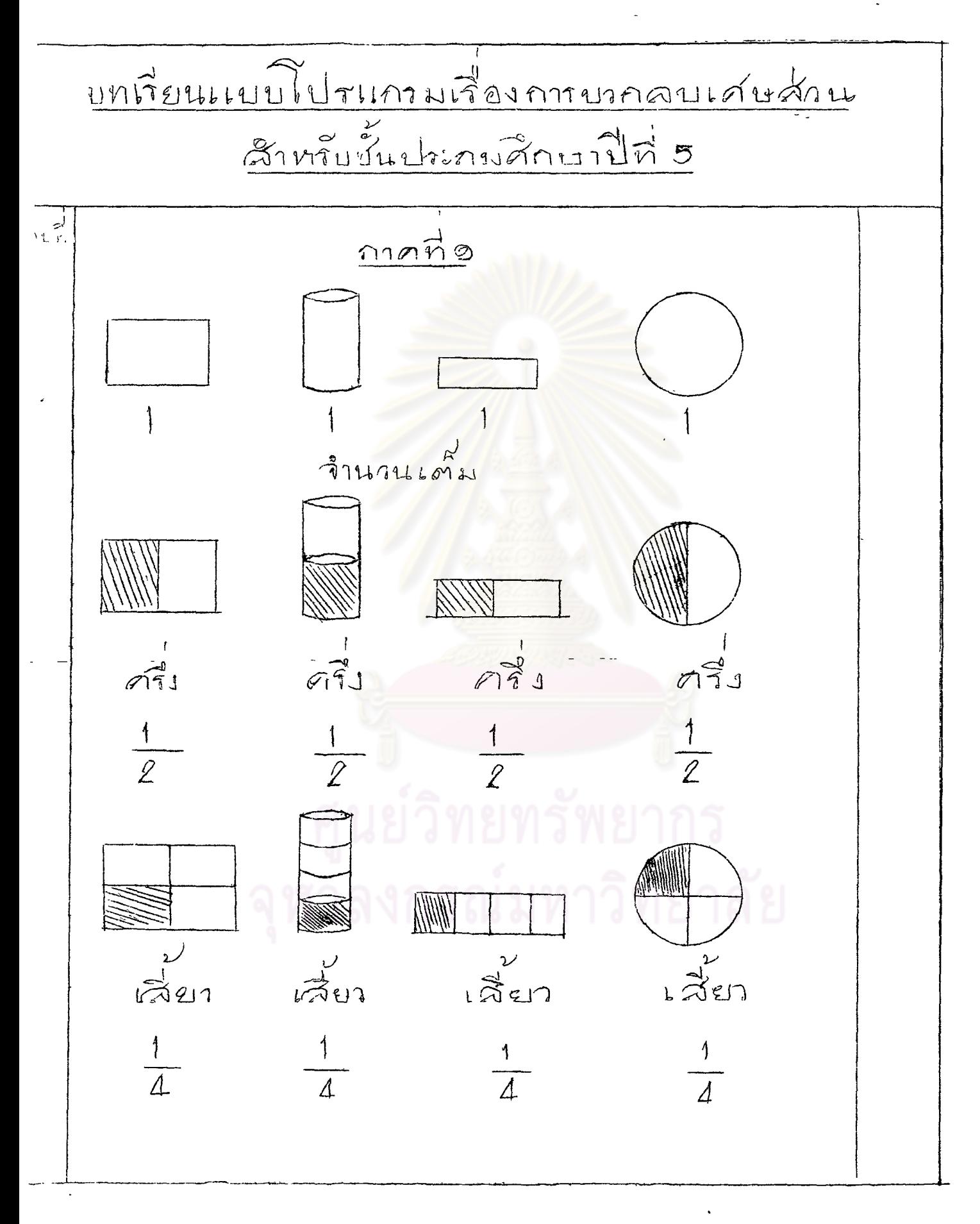

 $31$ นักเรียนคุณายแก้วน้ำ ภาพ  $\hat{2}$  $\sum_{n=1}^{\infty}$ ที่เป็นจำนวนเต็มคือภาพ- $\varphi$ กาผ่ทั้งหมดสื่อภาพชาม  $\overline{\mathcal{L}}$ ภาพที่เป็นจำนวน ส่ ศือกาพ- $\sqrt{3}$ กาพที่เป็นสี่เหลี่ยม  $4 -$ กำนวนเคมคือภาพ € ÔÏ.  $\varpi$ สีเหลียมที่แบ่งออกเป็น  $\overline{\mathcal{H}}$ 5 สองส่วนเท่ากันคือ  $\overline{\mathcal{L}}$ niu.  $\mathscr{D}$  $\gamma$  $\boldsymbol{\tau}$ b ภาพที่แชมาเต็มคือ  $|\vec{e}|$  $7191$  $f$  $\mathcal{L}$  $\mathfrak{L}^{\mathfrak{l}}$ احقا  $\frac{1}{2}$  .

สามเหลี่ยมที่แปง  $\overline{7}$ ออกเป็นสองสานเท่ากับ  $\triangle$   $\triangle$   $\triangle$   $\triangle$ คมกลมที่แบงออกเป็น g  $\widehat{\mathcal{F}}$ สองส่วนเท่ากัน ۹ı.  $60014$  $\overline{\mathcal{S}}$  $\mathscr{D}$ .  $\tau$ ปีงปองมีทั้งหมด 3 สุก 9 ปิ้งปองสีดำมี 1 คุก บิงปองสี่ดำเป็น เของทั้งหมด อ่านว่าเดิงหนึ่งส่วนสาม สี่เหลี่ยมแบ่งออกเป็น 2 ส่วนเท่าคุกัน สำหที่เหมาเป็น เส่นน์ใน จำนวน  $\frac{1}{2}$   $\frac{1}{2}$   $\frac{1}{2}$   $\frac{1}{2}$   $\frac{1}{2}$   $\frac{1}{2}$   $\frac{1}{2}$   $\frac{1}{2}$   $\frac{1}{2}$   $\frac{1}{2}$   $\frac{1}{2}$   $\frac{1}{2}$ 

$$
\frac{10}{10}
$$
\n
$$
\frac{10}{10}
$$
\n
$$
\frac{10}{10}
$$
\n
$$
\frac{10}{10}
$$
\n
$$
\frac{10}{10}
$$
\n
$$
\frac{10}{10}
$$
\n
$$
\frac{10}{10}
$$
\n
$$
\frac{10}{10}
$$
\n
$$
\frac{10}{10}
$$
\n
$$
\frac{10}{10}
$$
\n
$$
\frac{10}{10}
$$
\n
$$
\frac{10}{10}
$$
\n
$$
\frac{10}{10}
$$
\n
$$
\frac{10}{10}
$$
\n
$$
\frac{10}{10}
$$
\n
$$
\frac{10}{10}
$$
\n
$$
\frac{10}{10}
$$
\n
$$
\frac{10}{10}
$$
\n
$$
\frac{10}{10}
$$
\n
$$
\frac{10}{10}
$$
\n
$$
\frac{10}{10}
$$
\n
$$
\frac{10}{10}
$$
\n
$$
\frac{10}{10}
$$
\n
$$
\frac{10}{10}
$$
\n
$$
\frac{10}{10}
$$
\n
$$
\frac{10}{10}
$$
\n
$$
\frac{10}{10}
$$
\n
$$
\frac{10}{10}
$$
\n
$$
\frac{10}{10}
$$
\n
$$
\frac{10}{10}
$$
\n
$$
\frac{10}{10}
$$
\n
$$
\frac{10}{10}
$$
\n
$$
\frac{10}{10}
$$
\n
$$
\frac{10}{10}
$$
\n
$$
\frac{10}{10}
$$
\n
$$
\frac{10}{10}
$$
\n
$$
\frac{10}{10}
$$
\n
$$
\frac{10}{10}
$$
\n
$$
\frac{10}{10}
$$
\n
$$
\frac{10}{10}
$$
\n
$$
\frac{10}{10}
$$
\n
$$
\frac{10}{10}
$$
\n
$$
\frac{10}{10}
$$
\n
$$
\frac{10}{10}
$$
\n
$$
\frac{10}{10}
$$
\n

 $\overline{33}$ 

 $\frac{G}{5}$  $12I$ สัมผลยมเบ่งออกเป็น 6 ส่วน เท่า ๆกันส่วนที่ เเรเงามีค่า เท่ากับ  $rac{2}{b}$  $\sqrt{5}$ างกลมทั้งนอม 6 วง หกคมที่แรมามีค่า  $\sqrt{1}4$  $\frac{3}{6}$  $\n <sup>1</sup>\triangle$   $\mu\omega$  and  $\tilde{\psi}$  $^{\prime}$  E กลมเท่า ๆ กันรูป ฎ กลุ่มที่แระงามีต่ำเป็น  $100391188066000000004.$  $\tilde{\Delta}$  แต่ละกลิม หาทับ  $271$ อินสอแบ่งออกเป็น 3กลุ่มเท่าทุกัน คินสอ กลมคลี่ดำมีค่าเป็น1 แคงทั้งหมดแต่มีดำนวน  $\sqrt{a}u\sqrt{a}$   $\sqrt{a^2-u^2}$ 

- 7

สามเหลี่ยมสี่แดงมีสุกเป็น  $22$  $\triangle$   $\triangle$   $\triangle$  $rac{4}{3}$  $\triangle$   $\triangle$  $\triangle$ เบ็ดมีรถน ปัตติบน้อนเป็น  $\frac{6}{10}$ France du Ludon ريسي อ่านาาเศษคองส่วน หา เครืองบินส์ แดง เขียน มป็นจำนวนเศษส่วนได้ สำนหก องเชาสี่ชมนั  $-\frac{1}{4}$ เบียนเป็นจำนานเด่บว่า  $\sqrt[4]{\mathcal{O}}$  = ทนิเง Zny Inusi  $395$ ภาพนี้ 16190อาเป็น 3ส่ว ท่า ๆ กัน คุ้นนที่ แรมาเบียฟ เศ้ษ  $1911664870 -$ สาม ี่∞ี้วเ ูเจ็ด

 $\frac{1}{3}$ ส่วนที่แรมในกาพนี้ มียน  $2b$ เป็นสำนวนเค่นส่วนใค้  $\frac{4}{4}$  $87$ ภาพนี้นี่ยนเป็นจำนาน เศษส่วนได้  $\frac{Q}{Q}$  $J<sub>2</sub>$ ภาพ นี้เขียนเป*็นดำน*วน  $intu \frac{1}{2}au + \frac{v}{2}$  $\frac{1}{6}$  $39$ ออนกลับไปดภาพจากขอ  $26,27110228$  original original ช<br>แน่มีลักษณะ เป็นสำนวน เต๊ม คำงลงกั้ใช้แกนจำแวน เศ้ม หนึ่ง ศือ 1 คัมนั่นดากรูปช้ายปีล 8 มีคำเท่ากับ

 $\bigcap$ ٩i ภาพแรนาก. เบียนเป็นจำนวย 1  $\div$  $144717723$ ภาพแรเงา ข. เชียนเป็น  $874741748041022$ สำนที่แรงในภาพนี้ เขียนเป็นจำนวนเศษส่วน  $10 = \frac{1}{2}$ เชียนจำนวน เค้มได้  $\frac{5}{5}$ , 1 31  $\bigcap$ ส่วนที่ระบายสีในภาพก.คิดเป็น 1 ของภาพทั้งหมด สำนที่ระบายสีในภาพ พ. ภิดเป็น 1 ของภาพทั้งหมด ส์นที่ระบายสีใน ภาพ ค.ศิตเป็น 1 แองภาพทั้งหมด ส่วนที่ระบายสีในภาพ ง. คิดเป็น 1 ขบภาพทั้งหมด  $\frac{1}{2}sin n\alpha^{1}_{2}$ ,  $\frac{1}{3}cos \left(\frac{1}{2}tan \left(\frac{1}{2}\right)\right)$ ,  $\frac{1}{2}$  $\frac{1}{2}$  uõยกว่า  $\frac{1}{4}$  อาจเมียน ได้ว่า  $\frac{1}{3}$   $\left(\frac{1}{2}\right)$ อากรูปภาษอาจสรุป ได้ว่า 171, 171, 171,

$$
\frac{1}{2} \times \frac{1}{4} \times \frac{1}{4} \times \frac{1
$$

 $\hat{\mathcal{F}}$ 

มืดอกไม้ทั้งหมด 9 คอกดอก 35 ม์สี่ แดงเขียนเป็นจำนวน  $191341102 = 131101000$ ไม้ทั้งหมด  $\sqrt{9}$ คอกไม่ทั้งหมดจัดเป็น 3กลม เท่ากัน กลมของความสิ แดงเขียนเป็นจำนานเค์ย  $\Delta$  2 3  $\sigma$  =  $\sqrt{1}$ เบ็ดสี่เหลืองเขียนเป็นงำนวนเศษส่วนได้ หางเปิดทั้งหมด ยาวิทยทรัพย กลุ่มเป็ดสี่เหลืองเขียงปีนจำนวนเศษส่วนได้\_[

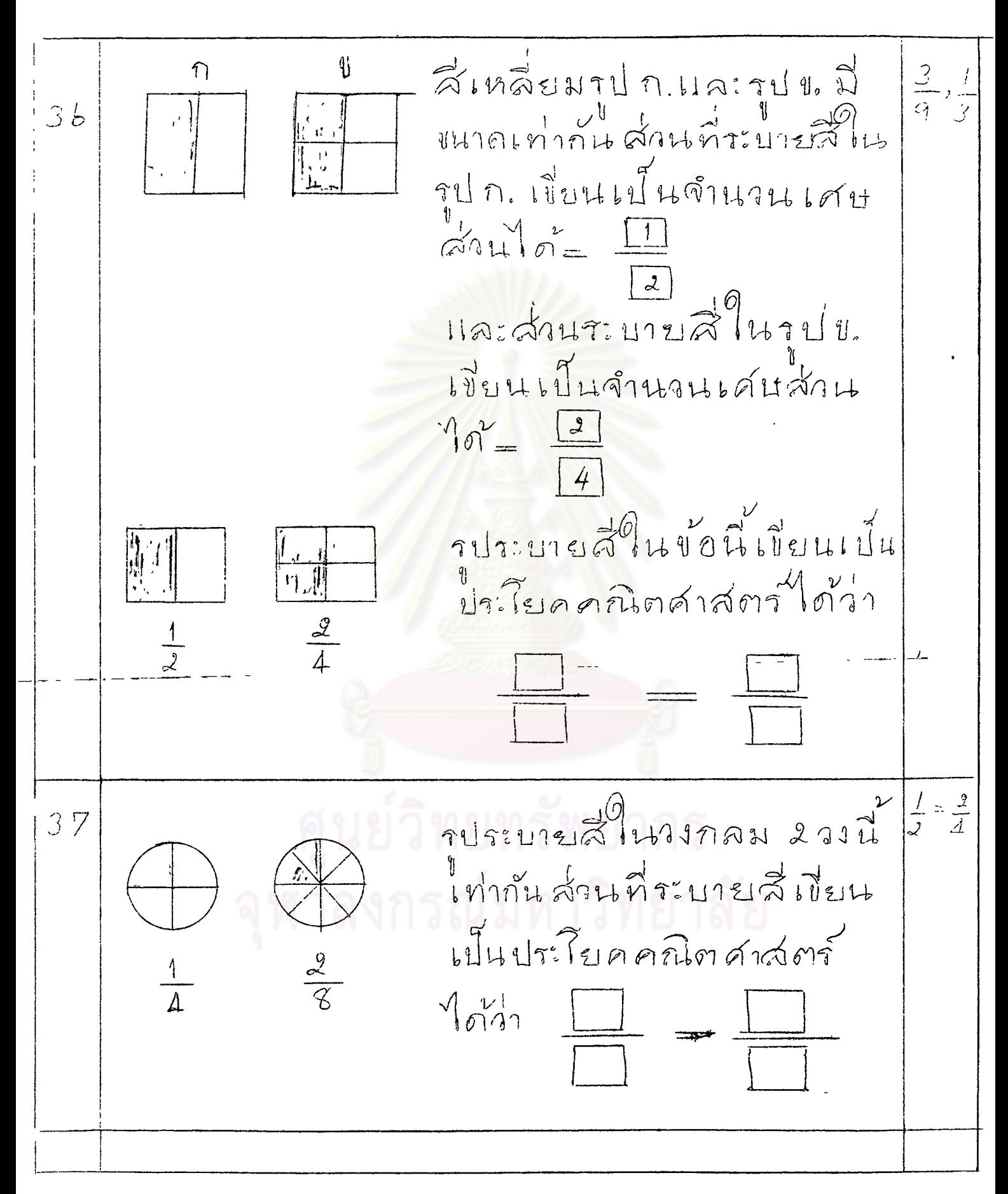

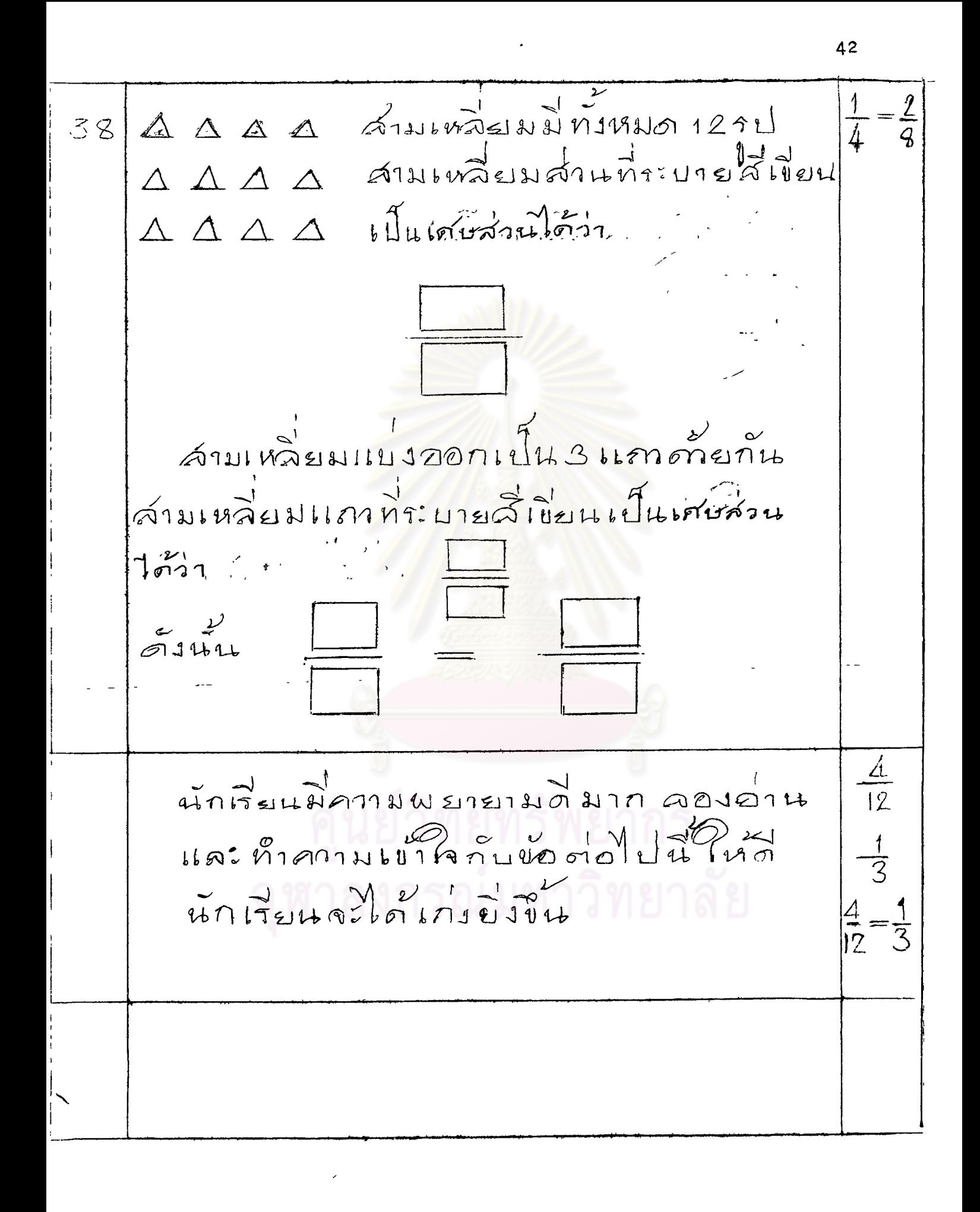

39  $rac{4}{3}$  $\eta$ าพเเราเงา ก. = ภาพเกเง ( ା<br>∨\ବି∕ା  $\frac{2}{4}$  $rac{2}{b}$   $\frac{1}{10}$   $rac{1}{3}$   $rac{2 \div 2}{b \div 2}$ aux 1001 = 2001 100 100 100 100 100 100 100  $1182471171777777777777777777777$ และเราไม่สามารถนำเลขจำนวนได้มาหารทั่วเศษ และส่วน ได้ลงหาอีการณีนี้เริ่มกว่า การทอนเศษ La Grilugion Louisin  $1013018273077215187177777$ เลแจ๊านานไดนานหารทั้งเดีย และส่วนได้อีกเชิน  $\frac{1}{2}$ ,  $\frac{1}{3}$ ,  $\frac{3}{4}$ ,  $\frac{5}{7}$ uniquipitories in 1111 aoson une mon อกครั้งขึ้นทำข้อต่อไป 6 และ 3 มีค่าเท่ากันดังรูป  $2-0$  $\overline{g}$   $\overline{4}$  noub<sup>9</sup> n'iluidu  $3740513010004$ 

 $\ddot{\phantom{0}}$ 

 $\ddot{\phantom{0}}$ 

 $44$ 

 $\ddot{\phantom{0}}$ 

$$
\frac{1}{47}
$$
\n
$$
\frac{1}{48}
$$
\n
$$
\frac{1}{48}
$$
\n
$$
\frac{1}{48}
$$
\n
$$
\frac{1}{48}
$$
\n
$$
\frac{1}{48}
$$
\n
$$
\frac{1}{48}
$$
\n
$$
\frac{1}{48}
$$
\n
$$
\frac{1}{48}
$$
\n
$$
\frac{1}{48}
$$
\n
$$
\frac{1}{48}
$$
\n
$$
\frac{1}{48}
$$
\n
$$
\frac{1}{48}
$$
\n
$$
\frac{1}{48}
$$
\n
$$
\frac{1}{48}
$$
\n
$$
\frac{1}{48}
$$
\n
$$
\frac{1}{48}
$$
\n
$$
\frac{1}{48}
$$
\n
$$
\frac{1}{48}
$$
\n
$$
\frac{1}{48}
$$
\n
$$
\frac{1}{48}
$$
\n
$$
\frac{1}{48}
$$
\n
$$
\frac{1}{48}
$$
\n
$$
\frac{1}{48}
$$
\n
$$
\frac{1}{48}
$$
\n
$$
\frac{1}{48}
$$
\n
$$
\frac{1}{48}
$$
\n
$$
\frac{1}{48}
$$
\n
$$
\frac{1}{48}
$$
\n
$$
\frac{1}{48}
$$
\n
$$
\frac{1}{48}
$$
\n
$$
\frac{1}{48}
$$
\n
$$
\frac{1}{48}
$$
\n
$$
\frac{1}{48}
$$
\n
$$
\frac{1}{48}
$$
\n
$$
\frac{1}{48}
$$
\n
$$
\frac{1}{48}
$$
\n
$$
\frac{1}{48}
$$
\n
$$
\frac{1}{48}
$$
\n
$$
\frac{1}{48}
$$
\n
$$
\frac{1}{48}
$$
\n
$$
\frac{1}{48}
$$
\n
$$
\frac{1}{48}
$$
\n
$$
\frac{1}{48}
$$
\n
$$
\frac{1}{48}
$$
\n
$$
\frac{1}{48}
$$
\n
$$
\frac{1}{48}
$$
\n
$$
\frac{1}{48}
$$

 $\frac{3}{3}$  = 1  $4.5$  $\frac{1}{3} + \frac{1}{3} +$  $\frac{1}{3}$  + าป ทั้งบนนี้นำมากม กันจะได้ รป  $81014070722011200101001614073$ ด้วยจำนวน เดิม 1 ได้เป็น 1 กับ 1  $\mathbb{R}^n$ เมื่อผู้ยน 1 กับ 1 ถม กันจะได้  $\frac{1}{3}$   $\frac{1}{3}$   $\frac{1}{3}$   $\frac{1}{3}$  $67476822$ เลขจำนวนคละประกอบภาย เลขจำนวนเด็มและเศษแท  $\frac{11}{3}$  ประกอบดั้วย 1 และ  $\frac{1}{3}$ 

 $\sim 400$  km  $^{-2}$ 

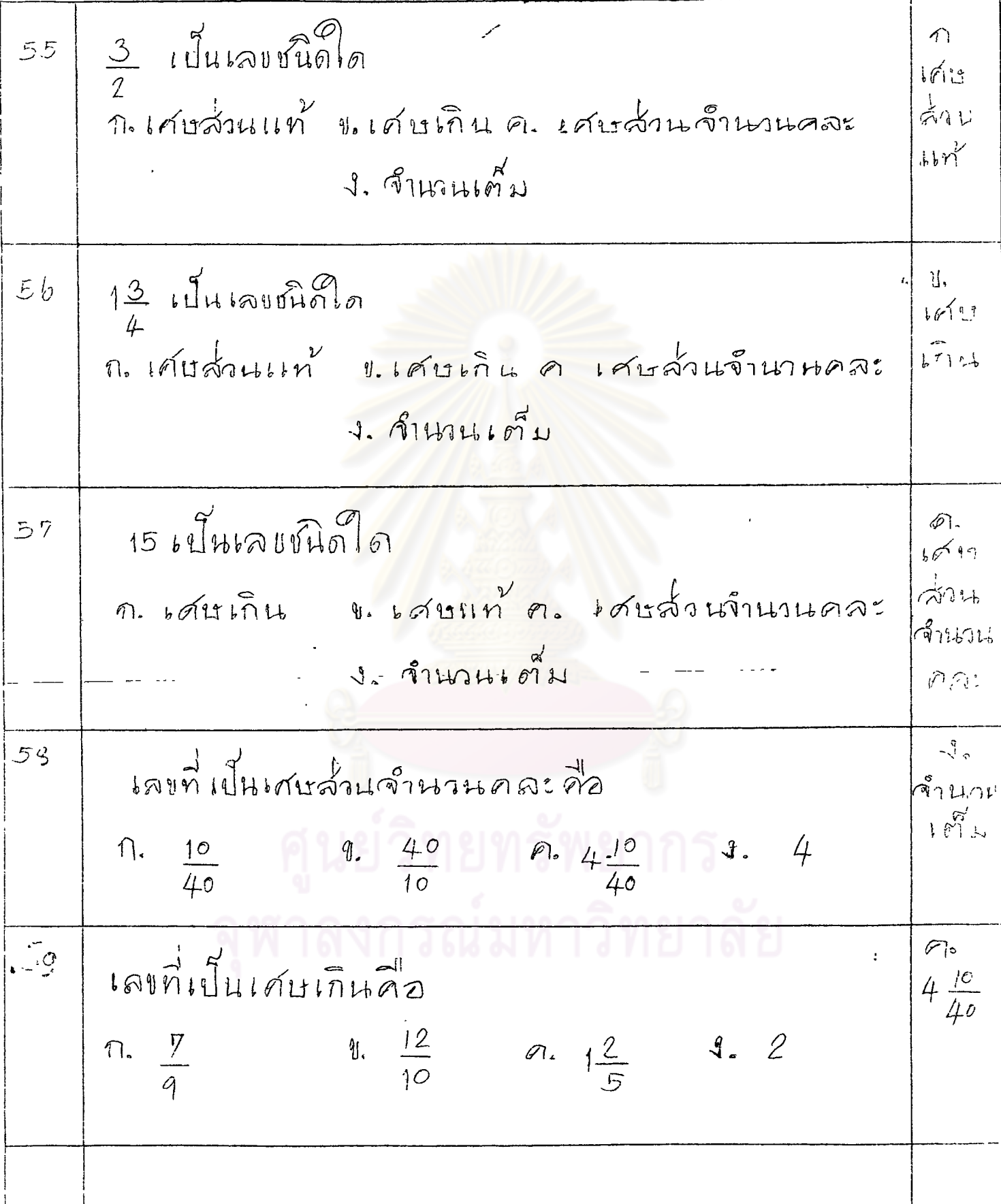

ทำ 15 ให้เป็นเศษส่วนจำนวนคละได้โดยให้เศษาร 9。  $\stackrel{i}{b}$  :  $\frac{12}{10}$  $\gamma^{10}$ <br>  $\gamma^{10}$   $\gamma^{10}$   $\gamma^{11}$   $\gamma^{12}$   $\gamma^{13}$   $\gamma^{14}$   $\gamma^{15}$   $\gamma^{10}$   $\gamma^{11}$   $\gamma^{12}$   $\gamma^{16}$   $\gamma^{16}$   $\gamma^{17}$   $\gamma^{18}$   $\gamma^{10}$   $\gamma^{11}$   $\gamma^{10}$   $\gamma^{11}$   $\gamma^{11}$   $\gamma^{11}$   $\gamma^{11}$   $\gamma^{11}$   $\gamma^{11}$   $\gamma^{$  $3135671156663338372121022673301324$  $\overline{b}$  $\frac{1}{\epsilon^2 \mathcal{L}}$ ทำ 22 ให้เป็นเศษส่วนจำนวนคละได้  $b2$  $63$  ทำ  $729$ ห์เป็นเศษเกินได้โดยได้ส่วนคุณกับจำนวนเด็ม  $\vec{m}$   $\hat{7} \times 7 = 49$  แล้วบวกกับเศษอีก2 = 49 +2 พล<br>ที่ได้คือ 51 คว ส่วนยังคงเดิมคือ 7 นั่นเอง  $\frac{12}{5}$  $=1\frac{4}{5}$  $\frac{1}{2}$  ทำใหม่ในเศษเกินได้ = 51  $339/2111$  $\mathbb{F}_{q}$  $379$ แป๊นเป็นสิ้นกันได้  $\frac{59}{7}$  $b\sqrt{5}$ นักเรียนเขาใจดีแล้วลองคำบวกเศษส่วนต่อไป

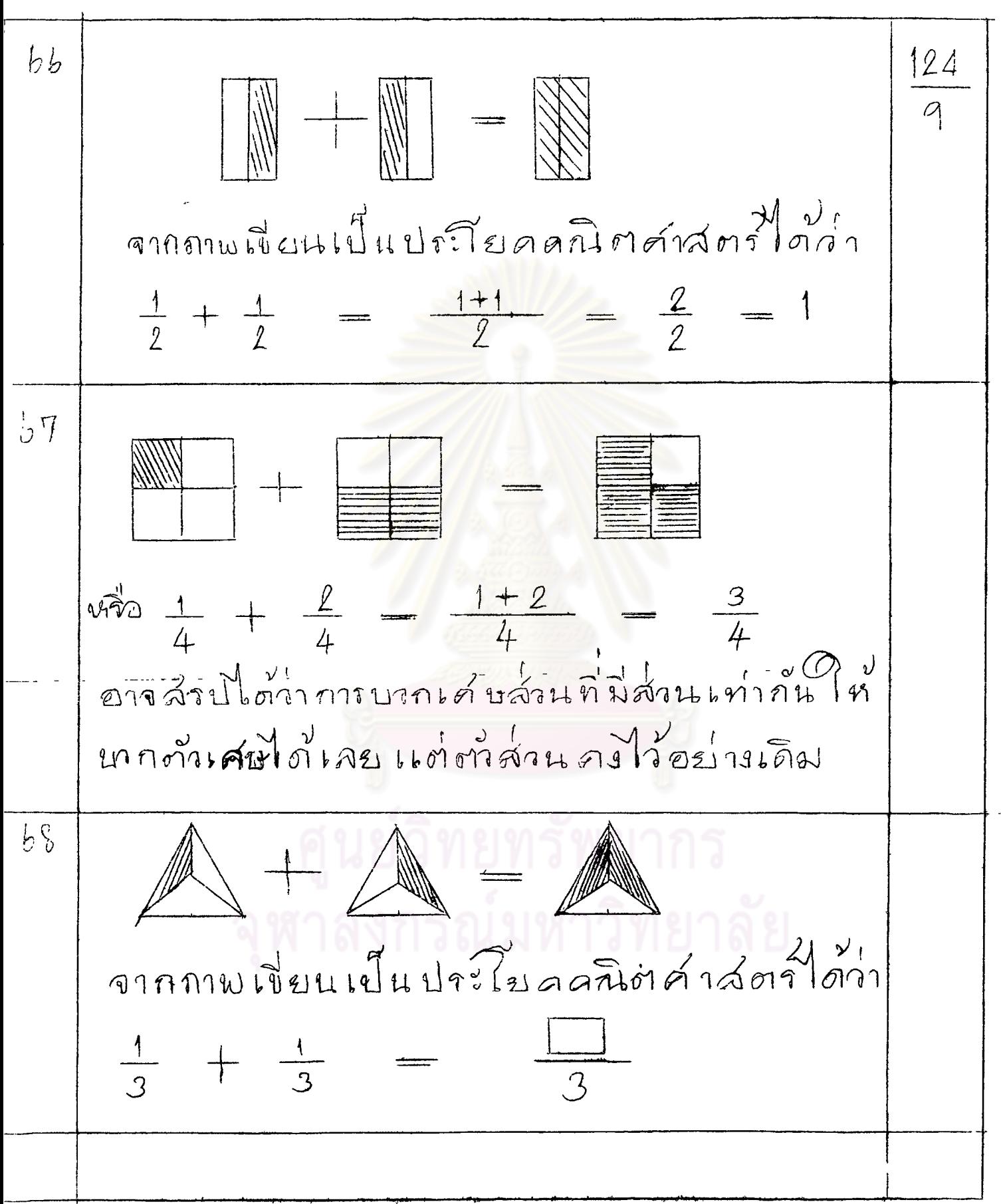

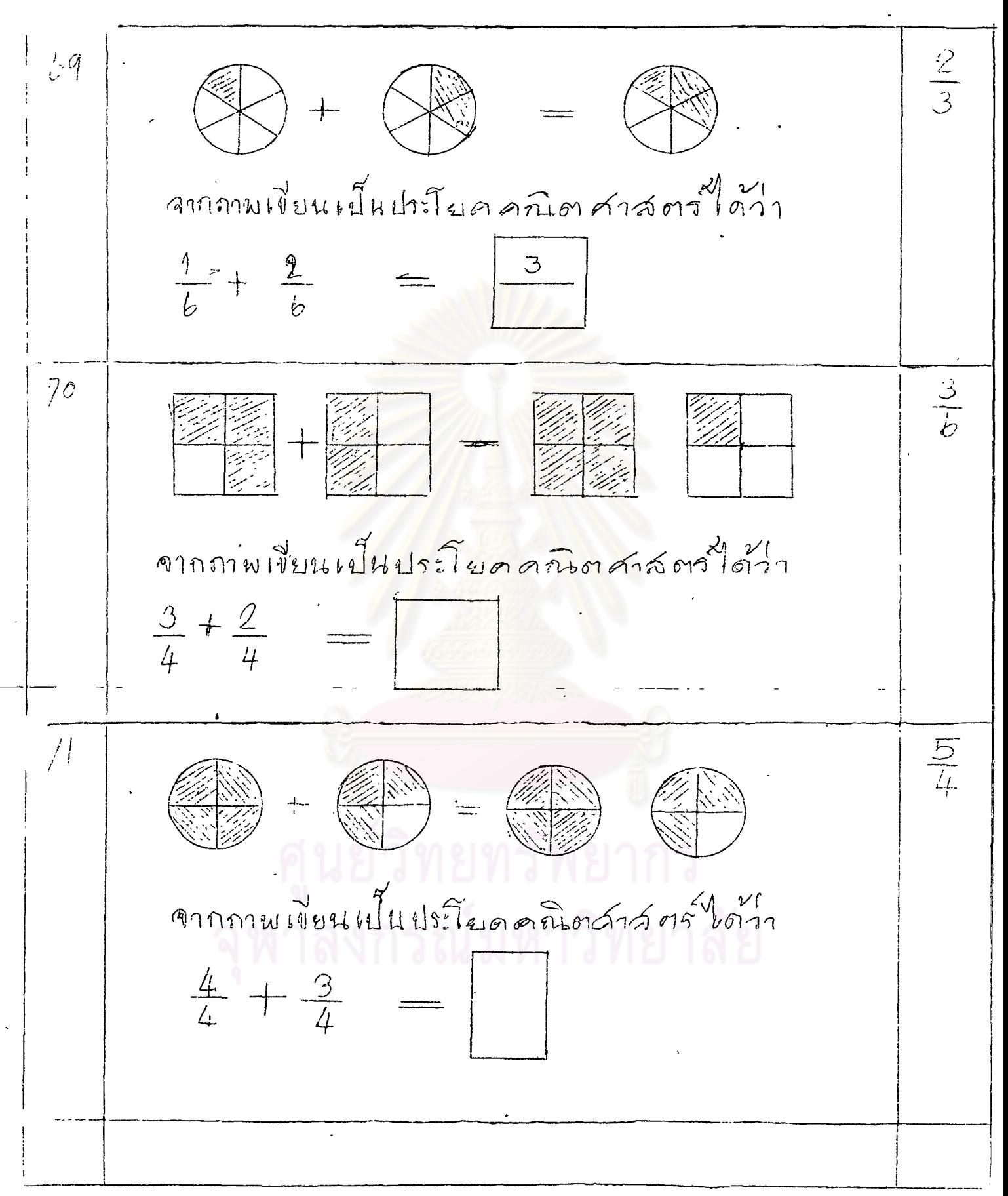

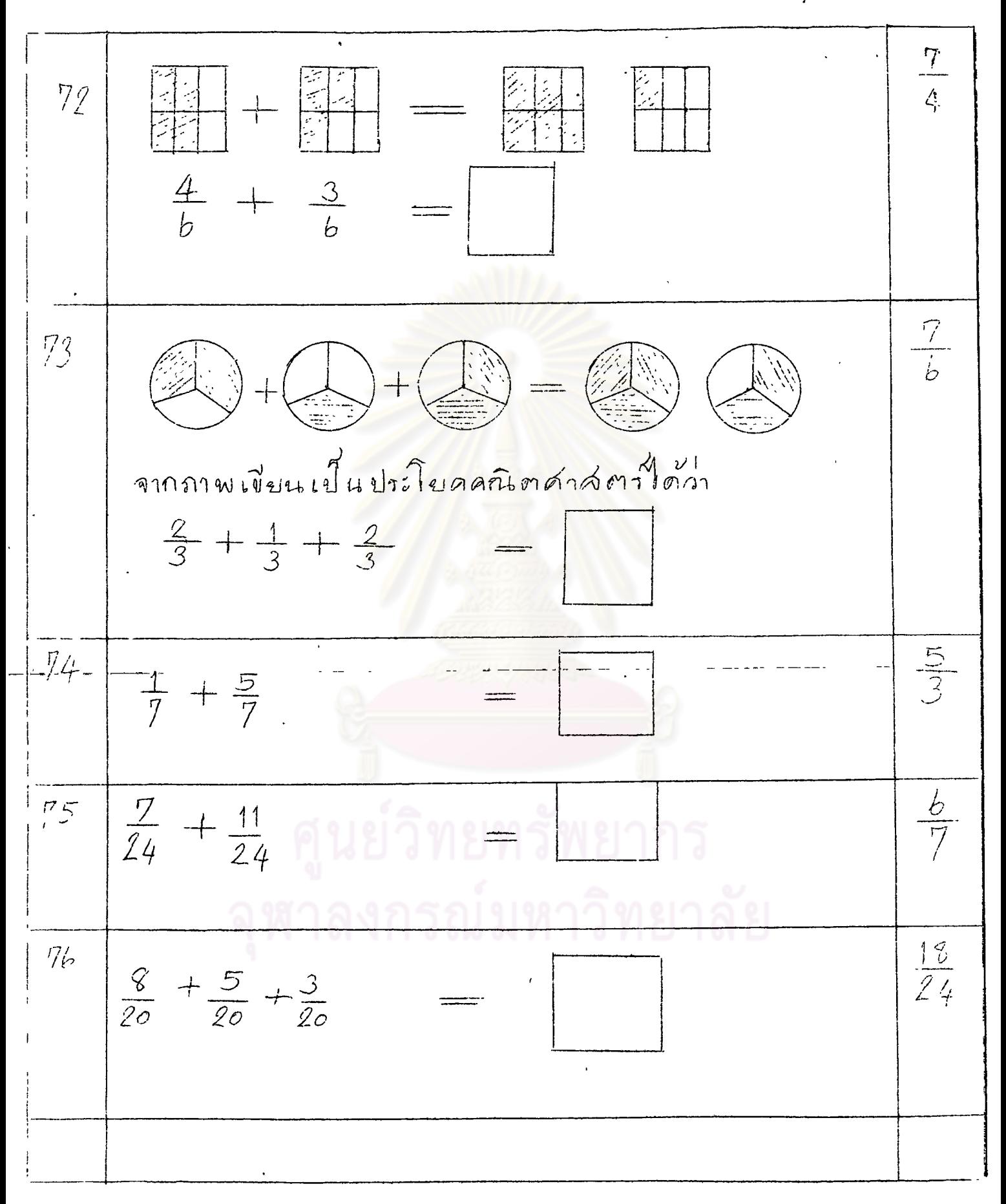

 $\hat{\mathbf{v}}$ 

 $\frac{11}{2}$   $1\frac{2}{9}$  $Z_1$  $\widehat{v_1 \circ v_2}$  $\frac{11}{17} + \frac{15}{17} + \frac{3}{17} =$  $\frac{29}{17}, 1\frac{12}{17}$  $\frac{82}{35} + \frac{12}{35} + \frac{14}{35} =$  $\overline{u}$ างกี่อ  $83\frac{7+22}{40}+\frac{31}{40}=$  $\frac{1}{1122}$  $rac{13}{35}1\frac{8}{35}$  $\frac{b}{40}$ <br> $\frac{b}{40}$  $64$ ค์นมีกลายหอมอยู่ 1 ทำได้มาเพิ่มอีก 2 ทำ อยากทราบว่า ฉันมีกล้วยหอม ทั้งหมดไปน  $\frac{1}{2}$ เท่าไ  $\frac{1}{14}$  +  $\frac{2}{14}$  $35$  $\frac{3}{11}$  $\mathcal{D}_n$  $7777, 79756777777$  $\pi \frac{4}{10}$  1.  $\frac{16}{10}$  2.  $\frac{20}{10}$  1.  $\frac{25}{10}$  $rac{1}{2}$ N.

 $\eta$   $\eta$   $\eta'$   $\eta$ นักเรียนจังการบาทเศษส่วนดินสาที่ AOIHIALIMANATULISA  $\frac{3-1}{4} = \frac{2}{4}$  $\frac{3}{4}$  $$7$ จะเน็นไดวากกลบเศษส่วนที่มีส่วนเท่ากันนั้น เราใช้งานสมภูมิกันได้เลยตัดมานคงได้ยิ้น  $\sqrt{a}$  $68$ จากภาพเขียนเป็นประโยดดุกโตสาสตร์  $\frac{3-2}{1}$ 

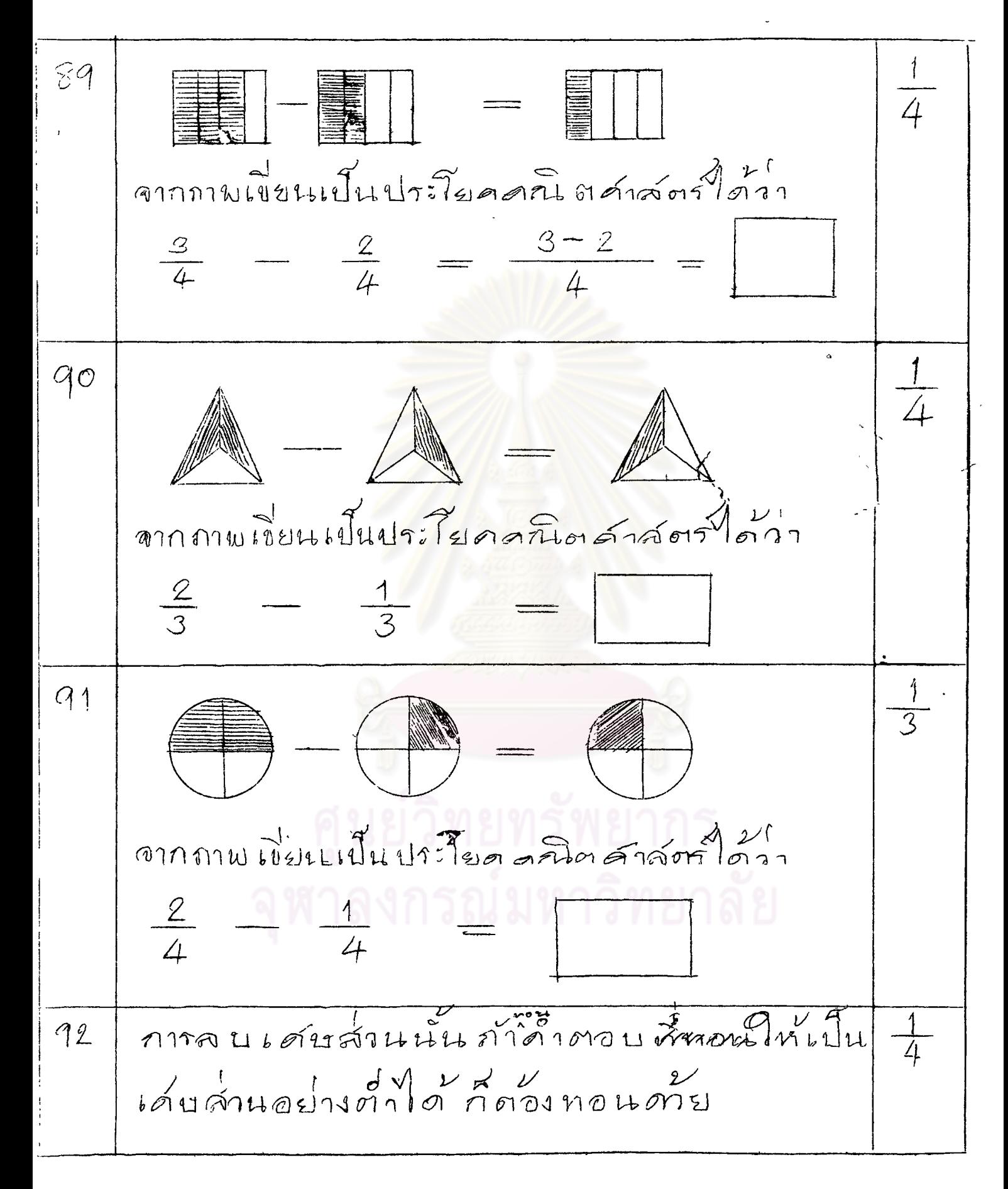

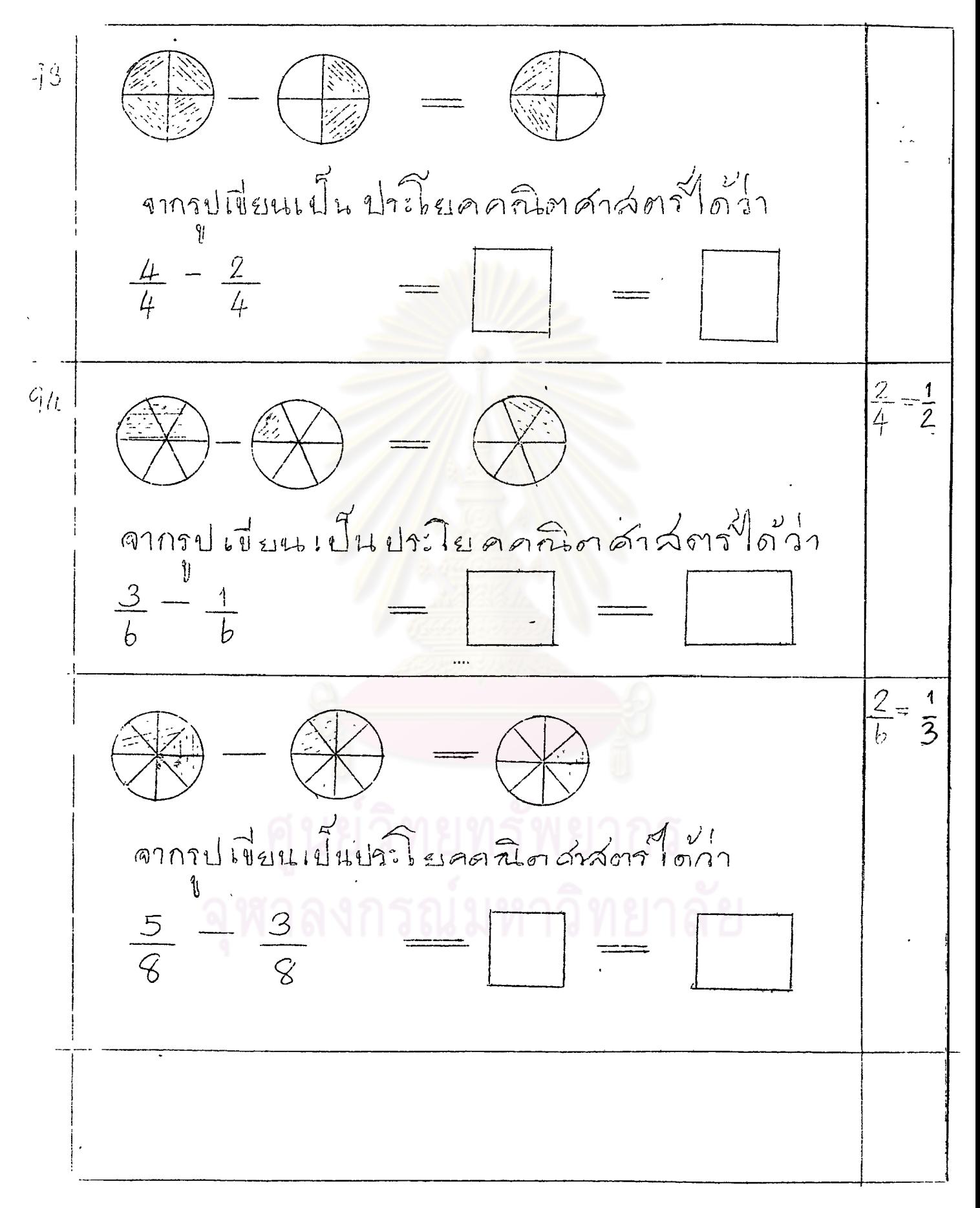

 $\frac{2}{8} = \frac{1}{4}$ Herrietari จากรปเขียนเป็นประโยคครั้น ต ศาสตร์ได้ว่า  $\frac{2}{7}$   $\frac{1}{7}$  $C7$  $\frac{1}{2}$ ทมกัน 5 ใบ หรือจะพียน เป็นชาวานได้ว่า 5 ฟีด มีขาด  $rac{5}{5} - \frac{3}{5} =$  $\sqrt{2}$  $\begin{picture}(180,10) \put(0,0){\line(1,0){155}} \put(10,0){\line(1,0){155}} \put(10,0){\line(1,0){155}} \put(10,0){\line(1,0){155}} \put(10,0){\line(1,0){155}} \put(10,0){\line(1,0){155}} \put(10,0){\line(1,0){155}} \put(10,0){\line(1,0){155}} \put(10,0){\line(1,0){155}} \put(10,0){\line(1,0){155}} \put(10,0){\line(1,0){155}}$  $\frac{2}{5}$  $\begin{array}{rcl}\n\frac{1}{2} & \frac{1}{2} & \frac{1}{2} & \frac{1}{2} & \frac{1}{2} & \frac{1}{2} \\
\frac{1}{2} & \frac{1}{2} & \frac{1}{2} & \frac{1}{2} & \frac{1}{2} & \frac{1}{2} \\
\frac{1}{2} & \frac{1}{2} & \frac{1}{2} & \frac{1}{2} & \frac{1}{2} & \frac{1}{2} \\
\frac{1}{2} & \frac{1}{2} & \frac{1}{2} & \frac{1}{2} & \frac{1}{2} & \frac{1}{2} \\
\frac{1}{2} & \frac{1}{2} & \frac{$ มีเบ็ด 11916  $\frac{b}{b} - \frac{4}{b}$ 

 $a<sub>1</sub>$  $\frac{2}{6} = \frac{1}{3}$  $111$  $m1$ มีกับ มีคาย  $=\frac{3}{8}$  $\frac{8}{8} - \frac{3}{8}$  $\frac{5}{8}$  $|00$ GINNIN  $\begin{array}{ccc}\n\frac{1}{1} & \frac{1}{1} & \frac{1$ มีลกแมว<br><sup>1</sup> มีลกหมาเป็นเศษส่วนเห่าใด  $\frac{1}{5} - \frac{2}{5} =$  $rac{3}{5}$  $\circ$   $\ast$ NINAN  $\begin{array}{lll}\n\text{A}{\text{nonmin}} & \text{in} & \text{in} & \text{in} & \text{in} \\
\text{A}{\text{nonmin}} & & & \text{in} & \text{in} \\
\text{A}{\text{nonmin}} & & & \text{in} & \text{in} \\
\text{A}{\text{nonmin}} & & & \text{in} & \text{in} \\
\text{A}{\text{nonmin}} & & & \text{in} & \text{in} \\
\text{A}{\text{nonmin}} & & & \text{in} & \text{in} \\
\text{A}{\text{nonmin}} & & & \text{in} & \text{in} \\
\text{A}{\text{nonmin}} & & & \text{in}$  $\frac{9}{7} - \frac{3}{7}$ 

 $\lim_{\substack{\text{minimize}\\ \text{minimize}}}\frac{q}{q}$ <br> $=\frac{q}{q}$  $102$  $U D P P P$ มีแก้เป็นเศษส่วนเท่าใด  $\frac{9}{9} - \frac{4}{9}$  =  $103$ 270 nr ul จากภาพ<br>มีหนังสือและดินสอ=  $\frac{8}{9}$ <br>จีนแ็งสืออย่ =  $\frac{4}{9}$ มีดินสอเป็นเศษส่วนเท็  $\frac{8}{9} - \frac{4}{9}$  $\frac{4}{8}$ นักเวียนสามารถบากลบ เศษ ส่วน ที่มีส่วนเท่า ก้นได้แล้ว ต่อไป เราจะเรียนถึงการบากลบ เศษส่วนที่มีส่วนไม่เท่ากัน

เอาสามารถทอนเศษส่วนต่อไปนี้ ให้เป็นเศษส่วน  $\frac{1}{T}$ อย่างอำได้เง่น  $\frac{2}{4}$  =  $\frac{2}{b}$  =  $\frac{1}{2}$  $\frac{1}{3}$  $rac{3}{b}$  $\frac{3}{9}$  =  $\frac{1}{3}$  $\overline{\phantom{a}}$  $\frac{1}{3}$  $\frac{4}{8}$   $\frac{1}{2}$  $\frac{4}{12}$  $rac{5}{10}$   $\frac{1}{2}$  $\frac{5}{15}$   $\frac{1}{3}$  $rac{b}{12}$  $\frac{b}{18}$   $\frac{c}{18}$  $\frac{1}{3}$  $\frac{1}{105}$ จากบั้อ  $-104$  $\frac{1}{2} = \frac{2}{4} = \frac{3}{6} = \frac{4}{8} = \frac{5}{6} = \frac{6}{12}$  $\frac{1}{3}$  =  $\frac{2}{b}$  =  $\frac{3}{9}$  =  $\frac{4}{12}$  =  $\frac{5}{15}$  =  $\frac{6}{18}$ 

 $\hat{\mathbf{v}}$ 

 $\hat{\mathcal{A}}$ 

$$
\frac{\frac{1}{108} \left| \frac{3}{4} + \frac{1}{5} \right|}{\frac{2}{5} + \frac{1}{3}} = \frac{19}{20}
$$
\n  
\n
$$
\frac{19}{100}
$$
\n  
\n
$$
\frac{1}{100}
$$
\n  
\n
$$
\frac{1}{100}
$$
\n  
\n
$$
\frac{1}{100}
$$
\n  
\n
$$
\frac{1}{100}
$$
\n  
\n
$$
\frac{1}{100}
$$
\n  
\n
$$
\frac{1}{100}
$$
\n  
\n
$$
\frac{1}{100}
$$
\n  
\n
$$
\frac{1}{100}
$$
\n  
\n
$$
\frac{1}{100}
$$
\n  
\n
$$
\frac{1}{100}
$$
\n  
\n
$$
\frac{1}{100}
$$
\n  
\n
$$
\frac{1}{100}
$$
\n  
\n
$$
\frac{1}{100}
$$
\n  
\n
$$
\frac{1}{100}
$$
\n  
\n
$$
\frac{1}{100}
$$
\n  
\n
$$
\frac{1}{100}
$$
\n  
\n
$$
\frac{1}{100}
$$
\n  
\n
$$
\frac{1}{100}
$$
\n  
\n
$$
\frac{1}{100}
$$
\n  
\n
$$
\frac{1}{100}
$$
\n  
\n
$$
\frac{1}{100}
$$
\n  
\n
$$
\frac{1}{100}
$$
\n  
\n
$$
\frac{1}{100}
$$
\n  
\n
$$
\frac{1}{100}
$$
\n  
\n
$$
\frac{1}{100}
$$
\n  
\n
$$
\frac{1}{100}
$$
\n  
\n
$$
\frac{1}{100}
$$
\n  
\n
$$
\frac{1}{100}
$$
\n  
\n
$$
\frac{1}{100}
$$
\n  
\n
$$
\frac{1}{100}
$$
\n  
\n
$$
\frac{1}{100}
$$
\n  
\n
$$
\frac{1}{100}
$$
\n  
\n
$$
\frac{1}{100}
$$
\n  
\n
$$
\frac{1}{100}
$$

 $\overline{1}$ 

$$
\frac{113}{174} \n\theta_{\text{unnum of tshuiii}} \frac{1}{\sqrt{2}} \sin{\theta_{\text{unnum of tshu}}}
$$
\n
$$
\frac{2}{3} + \frac{3}{4} = \frac{2 \times 4}{3 \times 4} + \frac{3 \times 3}{4 \times 3} = \frac{3}{12} + \frac{9}{12}
$$
\n
$$
= \frac{17}{12} = \frac{15}{12}
$$
\n
$$
\frac{114}{12} = \frac{1}{12} = \frac{15}{12}
$$
\n
$$
\frac{1}{15} = \frac{17}{12} = \frac{15}{12}
$$
\n
$$
\frac{1}{15} = \frac{1}{2} = \frac{15}{12}
$$
\n
$$
\frac{1}{2} = \frac{15}{12}
$$
\n
$$
\frac{1}{2} = \frac{15}{12}
$$
\n
$$
\frac{1}{2} = \frac{15}{12}
$$
\n
$$
\frac{1}{2} = \frac{1}{2} = \frac{15}{2}
$$
\n
$$
\frac{1}{2} = \frac{1}{2}
$$
\n
$$
\frac{1}{2} = \frac{1}{2}
$$
\n
$$
= \frac{1}{2}
$$

l,

$$
\begin{array}{|c|c|c|c|c|}\n\hline\n\text{11b} & 3 & + & 4 & = & & & \\
\hline\n\text{12c} & 3 & + & 4 & = & & \\
\hline\n\text{13c} & 3 & + & 4 & + & \\
\hline\n\text{14d} & 3 & + & 4 & + & \\
\hline\n\text{15e} & 3 & + & \\
\hline\n\text{16f} & 3 & + & \\
\hline\n\text{17g} & 3 & + & \\
\hline\n\text{18g} & 3 & + & \\
\hline\n\text{19g} & 3 & + & \\
\hline\n\text{10h} & 3 & + & \\
\hline\n\text{11h} & 3 & + & \\
\hline\n\text{12h} & 4 & + & \\
\hline\n\text{13h} & 4 & + & \\
\hline\n\text{14i} & 4 & + & \\
\hline\n\text{15i} & 4 & + & \\
\hline\n\text{16i} & 4 & + & \\
\hline\n\text{17i} & 4 & + & \\
\hline\n\text{18j} & 4 & + & \\
\hline\n\text{19j} & 4 & + & \\
\hline\n\text{10k} & 4 & + & \\
\hline\n\text{11k} & 4 & + & \\
\hline\n\text{12k} & 4 & + & \\
\hline\n\text{13k} & 4 & + & \\
\hline\n\text{14k} & 4 & + & \\
\hline\n\text{15k} & 4 & + & \\
\hline\n\text{16k} & 4 & + & \\
\hline\n\text{17k} & 4 & + & \\
\hline\n\text{18k} & 4 & + & \\
\hline\n\text{19k} & 4 & + & \\
\
$$

 $\sim$ 

 $\hat{\mathcal{E}}$ 

 $\ddot{\phantom{0}}$ 

 $\overline{\phantom{a}}$ 

Í

 $\ddot{\phantom{0}}$ 

 $\ddot{\phantom{a}}$ 

69.

$$
\begin{array}{r} \n\hline\n\text{132} \\
\hline\n\frac{1}{2} & \frac{1}{2} \\
\hline\n\text{133} \\
\hline\n\frac{1}{2} & \frac{1}{2} \\
\hline\n\frac{1}{2} & \frac{1}{3} \\
\hline\n\frac{1}{2} & \frac{1}{3} \\
\hline\n\frac{1}{2} & \frac{1}{3} \\
\hline\n\frac{1}{2} & \frac{1}{3} \\
\hline\n\frac{1}{2} & \frac{1}{3} \\
\hline\n\frac{1}{2} & \frac{1}{3} \\
\hline\n\frac{1}{2} & \frac{1}{3} \\
\hline\n\frac{1}{2} & \frac{1}{3} \\
\hline\n\frac{1}{2} & \frac{1}{4} \\
\hline\n\frac{1}{2} & \frac{1}{4} \\
\hline\n\frac{1}{2} & \frac{1}{4} \\
\hline\n\frac{1}{2} & \frac{1}{4} \\
\hline\n\frac{1}{2} & \frac{1}{4} \\
\hline\n\frac{1}{2} & \frac{1}{4} \\
\hline\n\frac{1}{2} & \frac{1}{4} \\
\hline\n\frac{1}{2} & \frac{1}{4} \\
\hline\n\frac{1}{2} & \frac{1}{4} \\
\hline\n\frac{1}{2} & \frac{1}{4} \\
\hline\n\frac{1}{2} & \frac{1}{4} \\
\hline\n\frac{1}{2} & \frac{1}{4} \\
\hline\n\frac{1}{2} & \frac{1}{4} \\
\hline\n\frac{1}{2} & \frac{1}{4} \\
\hline\n\frac{1}{2} & \frac{1}{4} \\
\hline\n\frac{1}{2} & \frac{1}{4} \\
\hline\n\frac{1}{2} & \frac{1}{4} \\
\hline\n\frac{1}{2} & \frac{1}{4} \\
\hline\n\frac{1}{2} & \frac{1}{4} \\
\hline\n\frac{1}{2} & \frac{1}{4} \\
\hline\n\frac{1}{2} & \frac{1}{4} \\
\hline\n\frac{1}{2} & \frac{1}{4} \\
\hline\n\frac{1}{2} & \frac{1}{4} \\
\
$$

$$
\frac{137}{137}
$$
  $\frac{5}{15}$   
\n
$$
\frac{137}{1000}
$$
  $\frac{600}{100}$   $\frac{1}{100}$   $\frac{1}{10$ 

 $\hat{\mathcal{A}}$ 

 $\hat{\mathcal{E}}$ 

 $\sim 10^{-10}$ 

การบงพฤติกรรมที่จะให้นักเรียนไดแสดงออกในการเรียนรู้ความคิดรวบยอด ี่ต่าง ๆ ตามหีกำหนดไว้ในความมุ่งหมายทั่วไปนั้น พฤติกรรมที่แสดงออกนั้นจะต้องสามารถ วัดได้และมีมาตร ฐานในการวัด ในการวัดพฤติกรรมของนักเรียนจากบทเรียนแบบโปรแกรม .<br>ที่ทำการหลองนี้วัดโดยใช้เครื่องมือที่เรียกว่<mark>า "แบบห</mark>คสอบ" แบบหคสอบคังกล่าวมีความ แม่นทรงเชิงเนื้อหา (Content Validity) และมีความเชื่อถือได (Reliability) ในการหดสอบว่าข้อสอบที่ใช้มีความเชื่อมั่นได้หรือไม่นั้น ผู้วิจัยได้โชขอสอบ จำนวน 30 ขอ ซึ่งครอบกลุมคว<mark>ามมุ่</mark>งหมายเชิงพฤศิกรรม ดังได้กล่าวไว้แล้ว นำไปหดสอบ กับนักเรียนชั้นประถมศึกษาปีที่ 5 ปีการศึกษา 2516 ของโรงเรียนวัคสร้อยทอง อำเภอคุสิต สังกัดกองการศึกษากรุงเหพมห<mark>านคร จำนวน 100 คน ซึ่งก่อนจะทำการทดสอบนี้ไ</mark>ด้ให**้** ้<br>นักเรียนมีการเครียมตัวมากอน <mark>การทดสอบครั้งนี้ได้รับการช่วยเห</mark>ลือเป็นอย่างดีจากครูที่สอน โดยช่วยคัดเลือกเค็กที่ได้คะแนนใน<mark>ระดับต**่**าง ๆ กัน จำนวน</mark> 100 คน การคัดเลือกเค็กนี้ ใช้วิธีสุ่มตัวอย่าง (Random Sampling) จากนั้นผู้วิจัยได้นำข้อสอบมาตรวจ และ วิเคราะห์หาความเชื่อถือไก<sup>้</sup> โดยใช้สูตรของ คูเดอร์ ริชาร์ดสัน 21 (Kuder Richardson 21) ี่<br>ชิงผลการวิเคราะห์ แสดงว่าแบบหดสอบนี้มีความเชื่อถือี้ 6.76 (ดูภาคผนวก) แบบหดสอบ ฉบับเดียวกันนี้ ใช้ทดสอบนักเรียนก่อนที่จะเริ่มเรียนบทเรียนแบบโปรแกรมและใช้ทดสอบ นักเรียนหลังจากเรียนบทเรียนแบบโปรแกรมจบแลวด้วย

แบบหคสอบที่ใช้กอนนักเรียนเรียน <mark>นพเรียนแบบโปรแกรมและหลังการ</mark> เรียนบทเรียนแบบโปรแกรม เรื่อง การบวกลบเศษส่วน สำหรับขั้นประถม ที่กะามีที่ 5

## <u>แบบทคสอบ</u>

ให้เลือกช้อที่เป็นก่าตอบที่ถูกต้องที่สุดโคยเขียนวงกลมล้อมรอบตัวอักษรที่เป็นกำตอบ

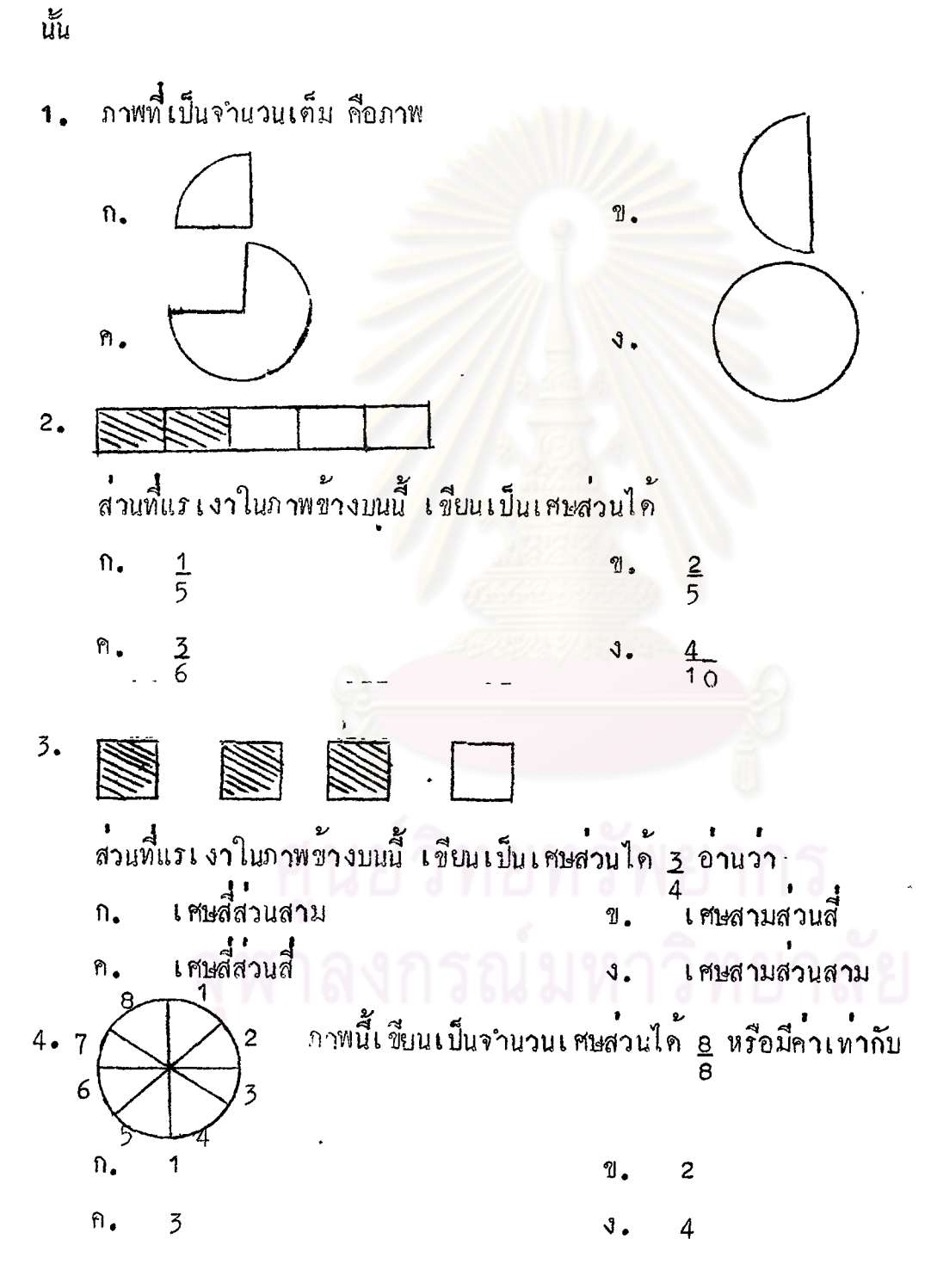

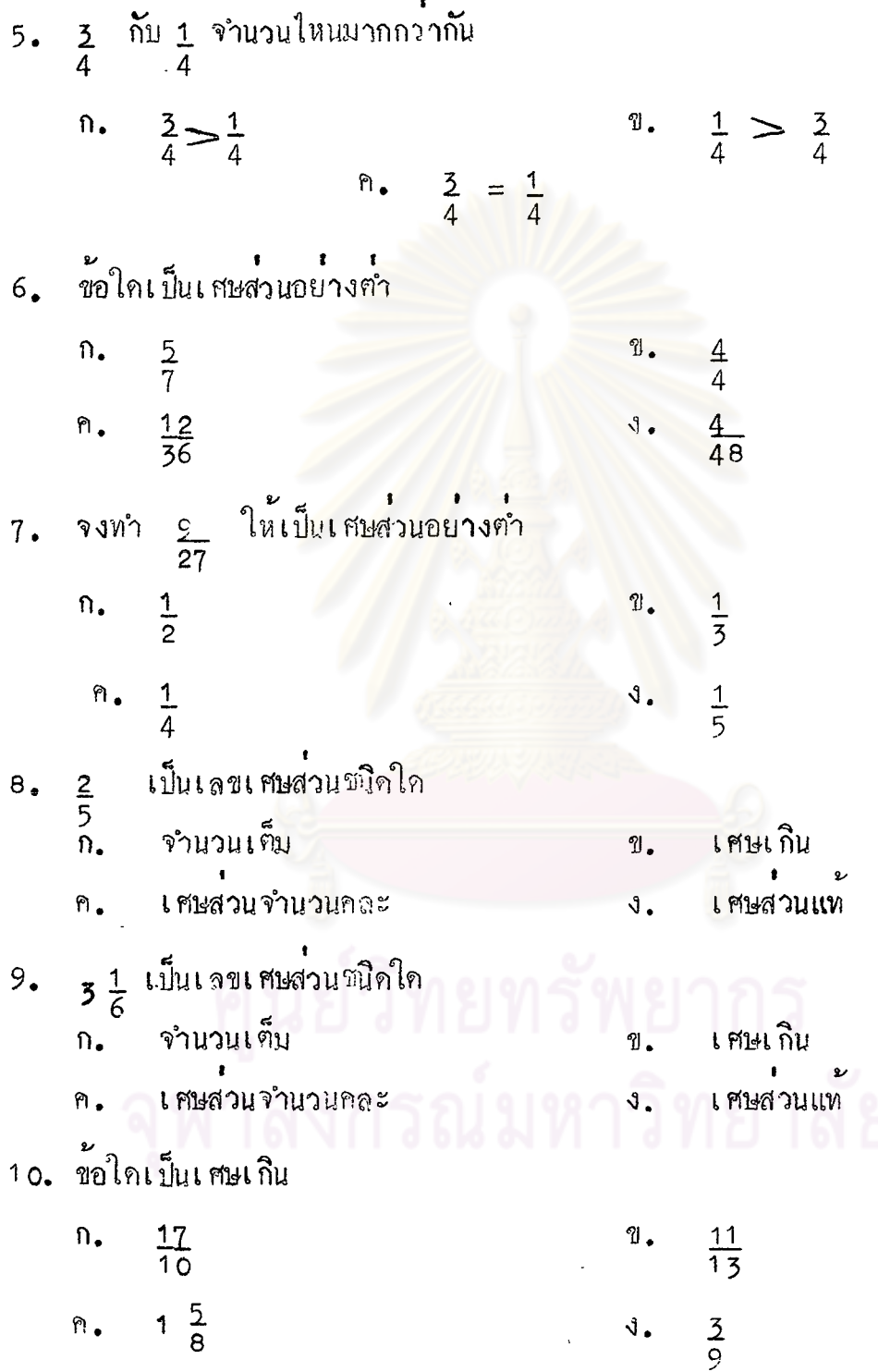

l,

 $\ddot{\phantom{0}}$ 

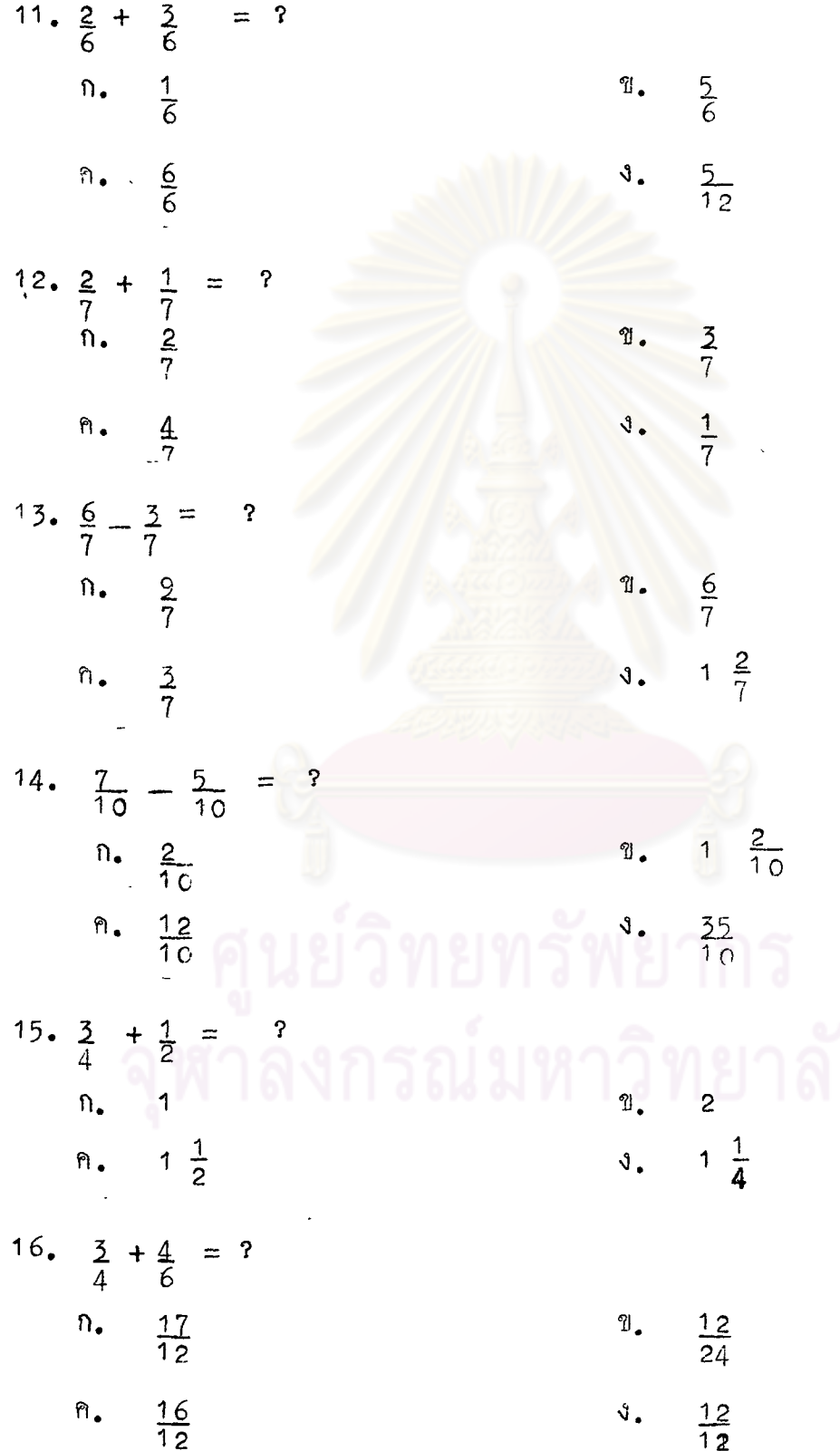

 $\ddot{\phantom{0}}$ 

 $\mathcal{L}^{\text{max}}_{\text{max}}$  and  $\mathcal{L}^{\text{max}}_{\text{max}}$ 

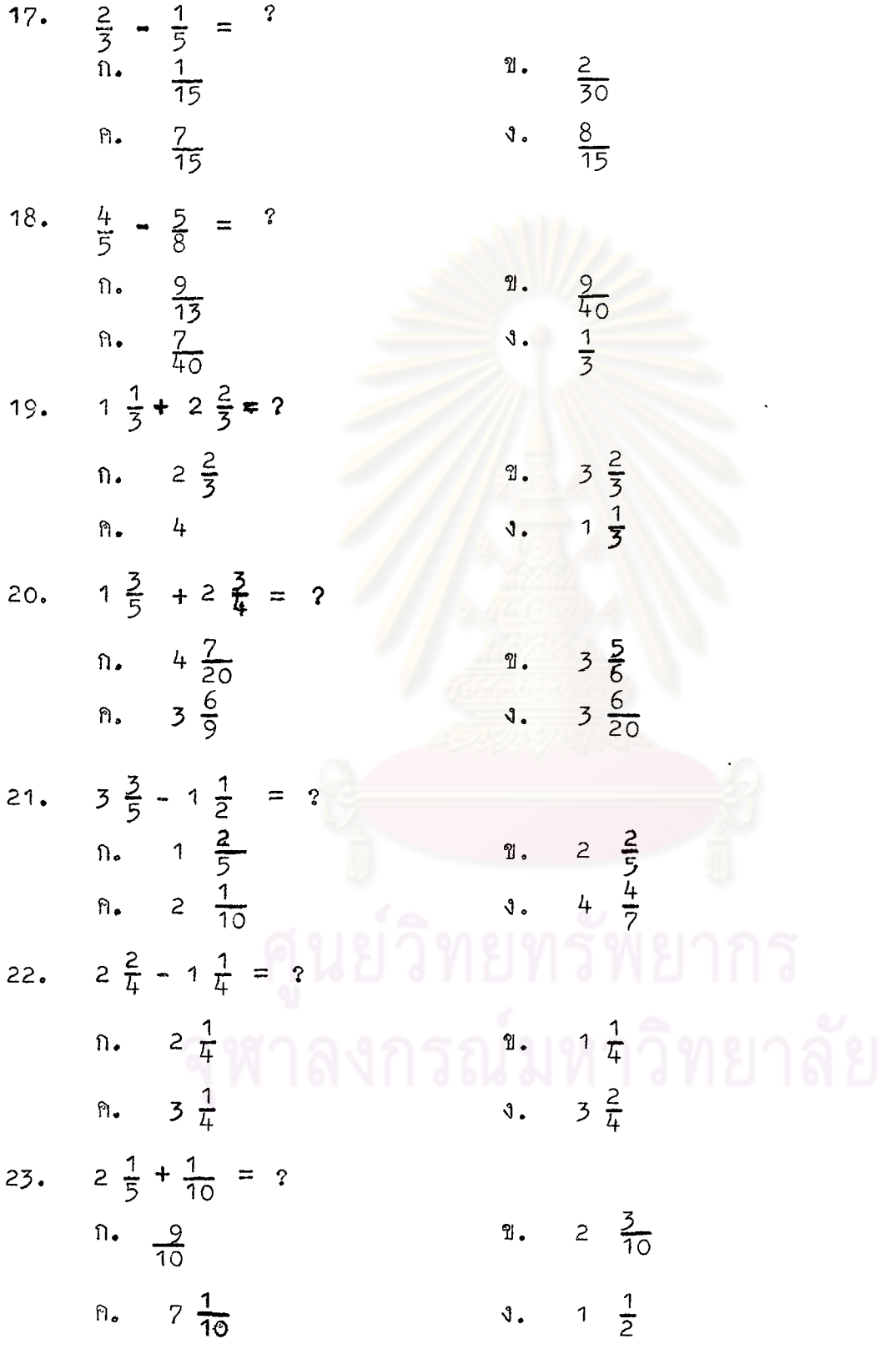

 $\ddot{\phantom{a}}$ 

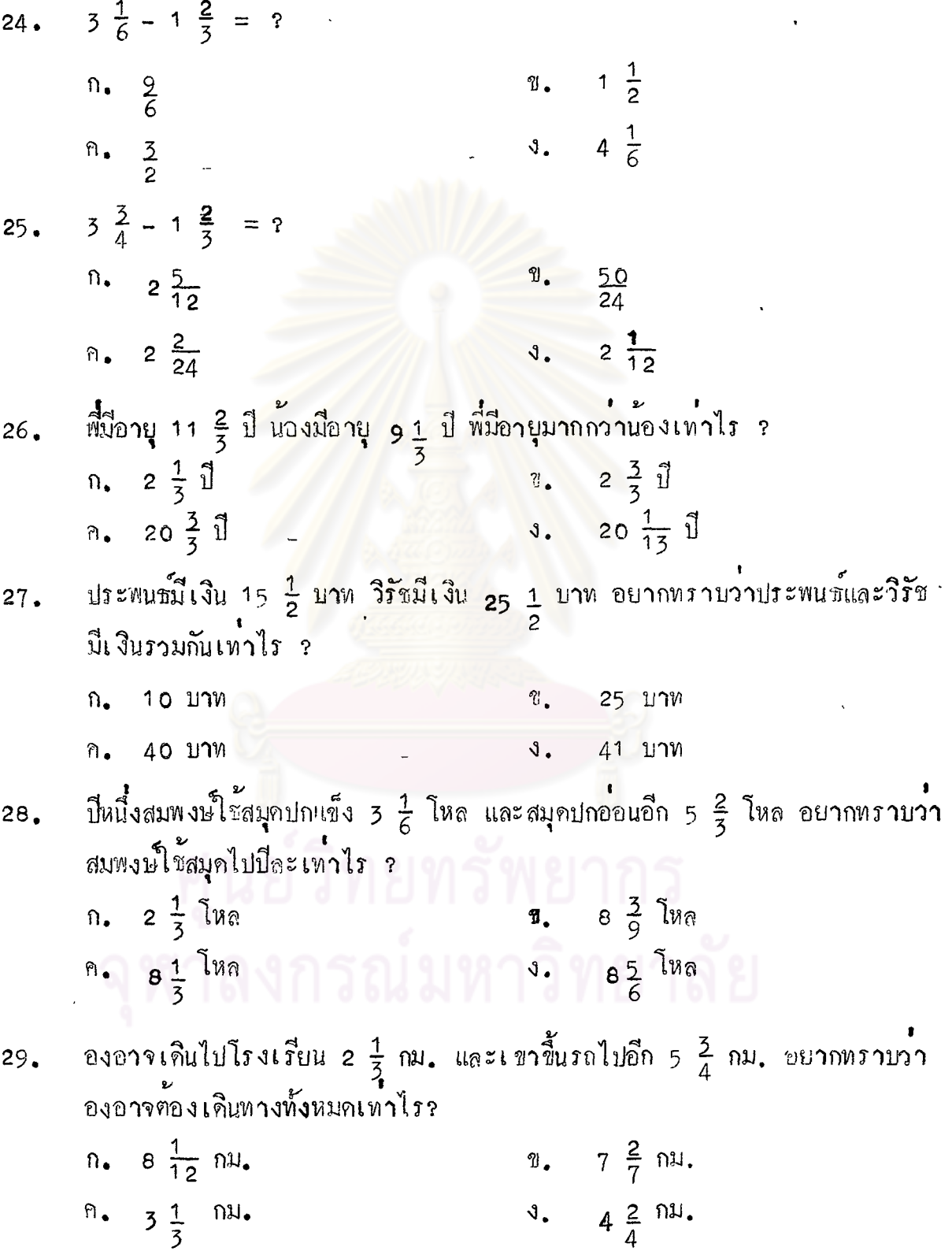

 $\hat{\mathbf{v}}$ 

 $\omega$ 

81

 $\epsilon_{\rm{max}}$ 

 $\hat{\mathcal{E}}$ 

เ*ก*ิมสมพิศมีเงิน 95 บาท น<sup>้</sup>องมาขอยืมไปใร<sup>้</sup>เสีย 40 <sub>3</sub> บาท อยากทราบว**่าเวลานี้**<br>สมพิศมีเงินเหลือเท่าไร ? 30.

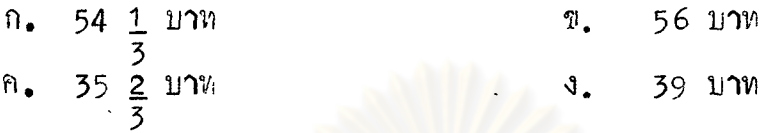